# **Aide à la préparation aux tests de sélection du personnel administratif**

**Direction des ressources humaines, des communications et des affaires juridiques**

## **Français**

Niveau 1 : Orthographe (genre, noms composés, adverbes), grammaire (accord des adjectifs, homophones, pronom personnel, ponctuation) et conjugaison (accord des verbes et des participes passés), vocabulaire (expression appropriée, mots manquants)

Niveau 2 : Orthographe (genres, noms composés, adverbes, mots mal orthographiés,), grammaire (accord des adjectifs, homophones, déterminants, pronom personnel, ponctuation, locutions,) et conjugaison (accord des verbes, accord du participe passé, etc.).

Niveau avancé : Texte à corriger (trouver l'erreur), erreurs de conjugaison, grammaire, orthographe, syntaxe et vocabulaire. Faire attention aux fausses erreurs (correction négative).

#### **Excel**

Niveau  $1$  : Mise en forme (format de cellule [nombre, alignement, bordure], dimension, affichage et masquage de ligne/colonne), formule de calculs automatique, graphique (mise en forme) et base de données (filtres automatiques, tri).

Niveau 2 : Mise en forme (format de cellule [nombre, alignement, bordure], fusion de cellules, insertion de ligne/colonne, liens hypertextes, organisation des feuilles du classeur), formule de calculs automatique, graphique et base de données (recherche verticale, filtres automatiques, tri).

### **Word**

Niveau 1 : Mise en page (marges, alignement du texte, police de caractère, effets sur les caractères [gras, soulignement, italique, double soulignement, exposant], insertion de puces, retrait de paragraphe, insertion de pages et de sauts de section, fonction pied de page), insertion d'images ou de diagrammes et options des fichiers Word.

Niveau 2 : Mise en page (marges, alignement du texte, police de caractère, effets sur les caractères [gras, soulignement, italique, double soulignement], liste numérotée, insertion de pages et de sauts de section, paragraphe [espacement, retraits], fonction pied de page), bordure et trame, insertion d'images ou de diagrammes, table des matières, mise en forme d'un tableau (lignes et colonnes, entête, structure). Publipostage (fusion, création d'étiquettes, base de données) et options des fichiers Word.

#### **PowerPoint**

Niveau 2 : Création de diapositive et mise en page (thème, police, couleur, puce, etc.), insertion de photo, ajout d'animations et transitions, bouton d'action, insertion d'un organigramme et graphique Smart Art.

Pour l'ensemble des tests, aucune documentation n'est permise.

\* Prendre note que tous les tests sont désormais informatisés Date de mise à jour : 2023-02-23

Centre intéaré de santé et de services sociaux de Lanaudière

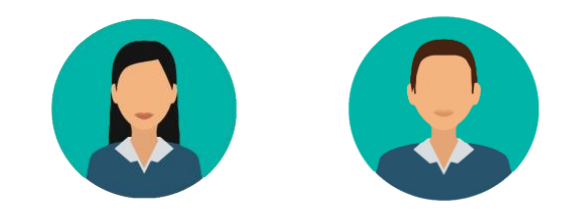